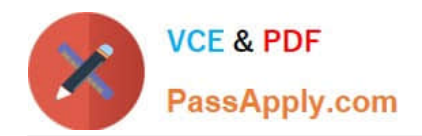

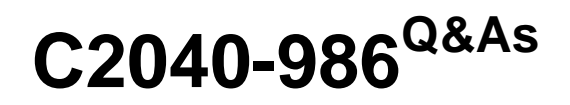

Creating IBM Lotus Notes and Domino 8.5 Applications with Xpages and Advanced Techniques

# **Pass IBM C2040-986 Exam with 100% Guarantee**

Free Download Real Questions & Answers **PDF** and **VCE** file from:

**https://www.passapply.com/c2040-986.html**

## 100% Passing Guarantee 100% Money Back Assurance

Following Questions and Answers are all new published by IBM Official Exam Center

**Colonization** Download After Purchase

- **@ 100% Money Back Guarantee**
- **63 365 Days Free Update**
- 800,000+ Satisfied Customers

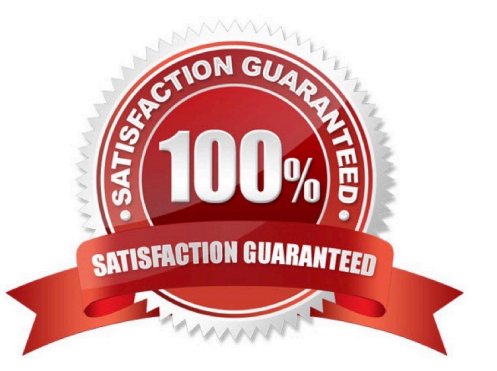

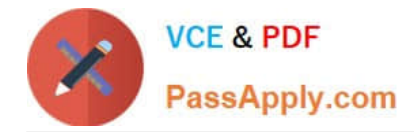

#### **QUESTION 1**

Mike developed a billing application that should be used with the browser and with XPages. He tested his application locally until it was finished and ready to be deployed to the server. After installing the application on the server, Mike is testing the application again. But he is not able to even invoke the application. In the browser, he gets the message Error 403, HTTP Web Server. You are forbidden to perform this operation. What could be the reason for this error message?

A. An administrator must check and unlock Mike\\'s application first.

B. Mike needs to wait about an hour after deploying the application to the server until the server has cleared all access rights.

C. Because the application is signed with Mike\\'s user name and his name does not show in the following entry in the Lotus Domino Serverdocument:On the Security tab, inside the Programmability Restriction section the field labeled: Sign agents or XPages to run on behalf of the invoker.The application needs to be signed with an ID that has rights to run agents or XPages on the server.

D. Mike needs to open the application properties and click the Server tab. In the Security section, he needs to activate the Application is allowedto run on server option. In addition, he needs to enter the name of the server into the Administration Server field on the same tab.

Correct Answer: C

#### **QUESTION 2**

Miriam tries to access a hidden control programmatically by client-side JavaScript. When the page is rendered, she cannot access the data of that control. Which option might be the reason for this result?

- A. She deselected the visible property.
- B. She used a
- C. She has set the calculate property to false.
- D. She tried to access the data in a custom control, but custom controls do not support JavaScript.

Correct Answer: A

#### **QUESTION 3**

Joy wants to implement single sign-on for her Lotus Domino Web applications. What does she need to do?

- A. Encode the Single Sign-On form in each database.
- B. Enable "Use Single Sign-on" in the database properties.
- C. Ensure that all servers are using the same certificate authority.
- D. Update the "Session authentication" field in the server\\'s configuration document.

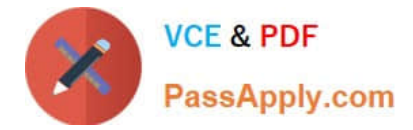

Correct Answer: D

### **QUESTION 4**

Ida has developed the needed functionality in the Customers XPage of her application. The Web design team has provided her with the internal.css stylesheet. After Ida imports the stylesheet to her application, how can she add the stylesheet to the XPage?

A. Open the XPage in Lotus Domino Designer. From the Style tab of the Properties view, click "Add style sheet to page" and select internal.css.

B. Open the XPage in Lotus Domino Designer. Right-click an open area of the XPage and open the Properties window. Select internal.css for theStyle Sheet option.

C. From the Applications view, select Resources > Style Sheets > internal.css. From the Wiring tab of the Properties view, click "Add" and selectXPage > Customers.

D. From the Applications view, double-click to open the internal.css style sheet. From the Associations tab of the Properties view, click "Addassociation" and select XPage > Customers.

Correct Answer: A

#### **QUESTION 5**

Lainey has recently upgraded to Lotus Notes Domino 8.5. She is now exploring the design of her applications to see what new features might be available. What is the purpose of the controls palette that Lainey sees?

A. The controls palette contains controls, such as Edit Box, File Upload, and Table that the developer can drag onto the XPage canvas.

B. The controls palette is another way to access the same items that are available from the Create menu for forms, views, XPages and other design elements.

C. The controls palette contains items like Edit Box, Button, and Label that the developer can drag onto XPages and forms. The controls palette is not available for views and pages.

D. The controls palette contains UI and other controls (such as Button, Link, and Image) that allow the developer to drag controls onto XPage or page elements. The controls palette is not available for other elements.

Correct Answer: A

[Latest C2040-986 Dumps](https://www.passapply.com/c2040-986.html) [C2040-986 PDF Dumps](https://www.passapply.com/c2040-986.html) [C2040-986 Practice Test](https://www.passapply.com/c2040-986.html)